# **PREMIÈRE Enseignement de Spécialité**

# **Évaluations Communes Numériques & Sciences Informatiques**

# **SUJET**

**2019 • 2020**

# **www.freemaths.fr**

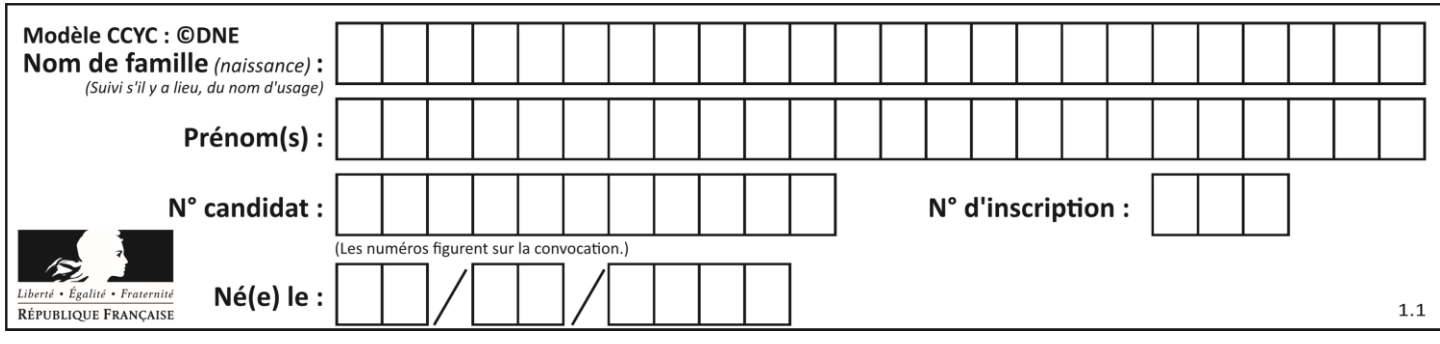

# **ÉPREUVES COMMUNES DE CONTRÔLE CONTINU**

**CLASSE :** Première

**VOIE :** ☒ Générale ☐ Technologique ☐ Toutes voies (LV)

**ENSEIGNEMENT : spécialité Numérique et Sciences Informatiques (NSI)**

**DURÉE DE L'ÉPREUVE :** 02 h 00

**Niveaux visés (LV) :** LVA LVB

**Axes de programme :**

**CALCULATRICE AUTORISÉE :** ☐Oui ☒ Non

**DICTIONNAIRE AUTORISÉ :** ☐Oui ☒ Non

☒ Ce sujet contient des parties à rendre par le candidat avec sa copie. De ce fait, il ne peut être dupliqué et doit être imprimé pour chaque candidat afin d'assurer ensuite sa bonne numérisation.

☐ Ce sujet intègre des éléments en couleur. S'il est choisi par l'équipe pédagogique, il est nécessaire que chaque élève dispose d'une impression en couleur.

☐ Ce sujet contient des pièces jointes de type audio ou vidéo qu'il faudra télécharger et jouer le jour de l'épreuve.

**Nombre total de pages :** 16

L'épreuve consiste en 42 questions, rangées en 7 thèmes.

Pour chaque question, le candidat gagne 3 points s'il choisit la bonne réponse, perd 1 point s'il choisit une réponse fausse. S'il ne répond pas ou choisit plusieurs réponses, il ne gagne ni ne perd aucun point.

Le total sur chacun des 7 thèmes est ramené à 0 s'il est négatif.

La note finale s'obtient en divisant le total des points par 6,3 et en arrondissant à l'entier supérieur.

# **Le candidat indique ses réponses aux questions en pages 2 et 3.**

**Seules les pages 1 à 4 sont rendues par le candidat à la fin de l'épreuve, pour être numérisées.**

Les questions figurent sur les pages suivantes.

**G1SNSIN03333**

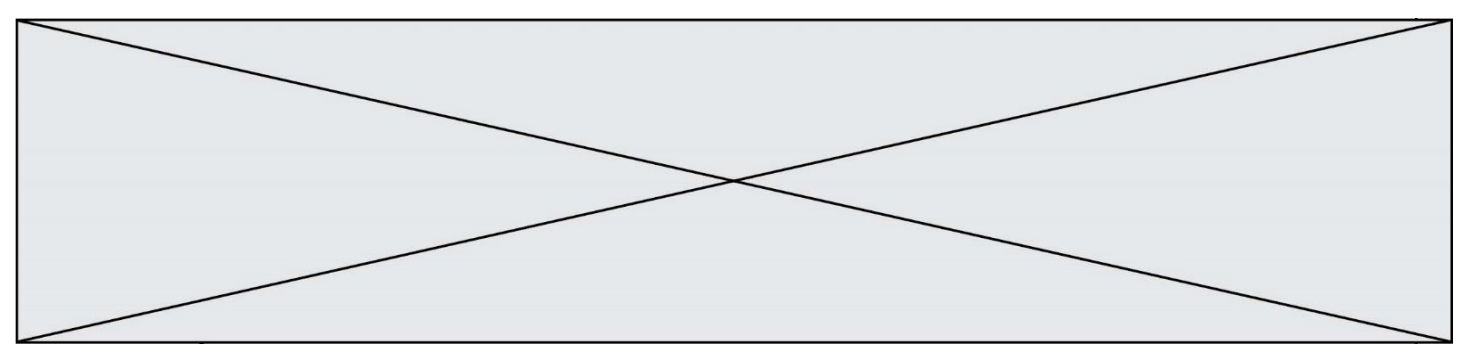

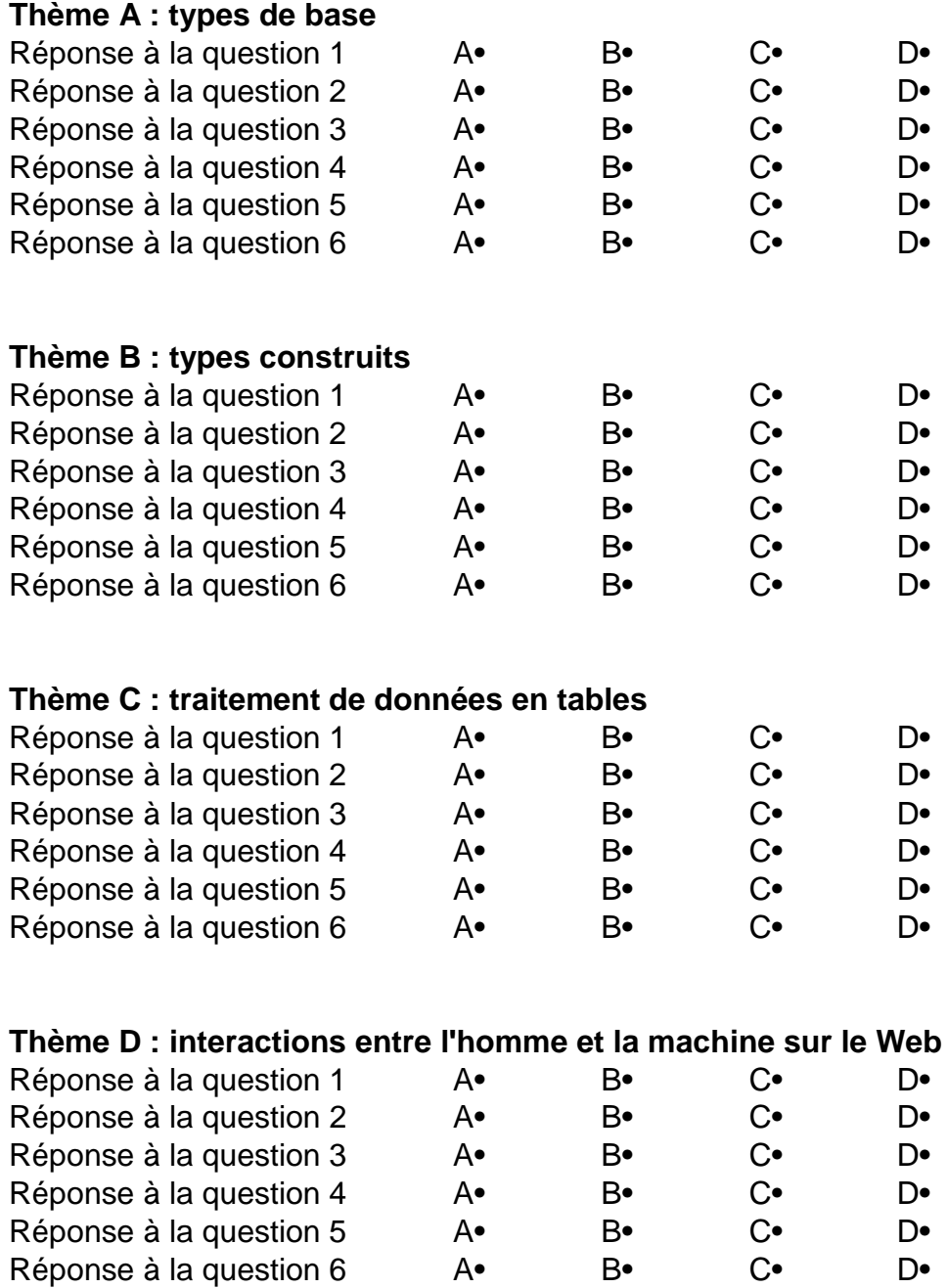

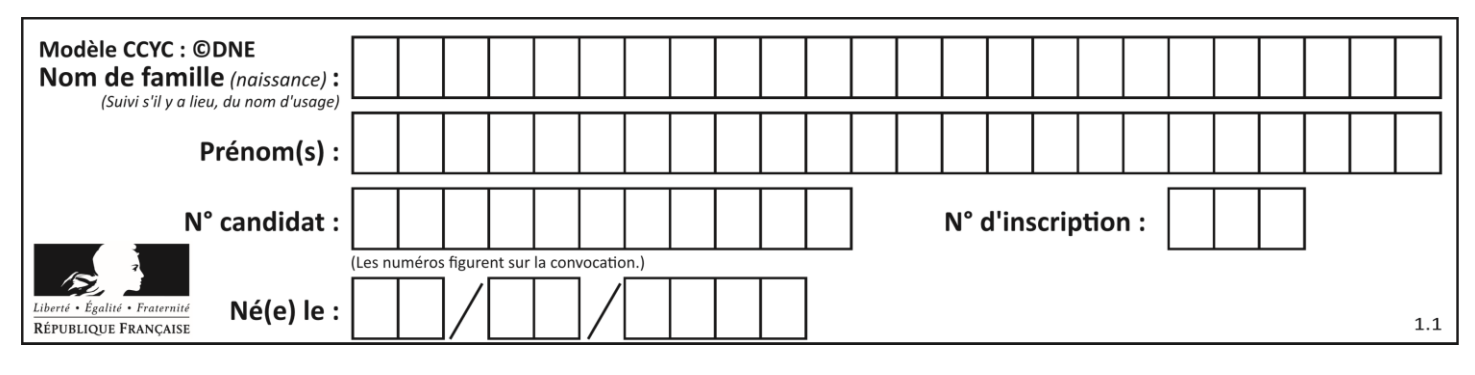

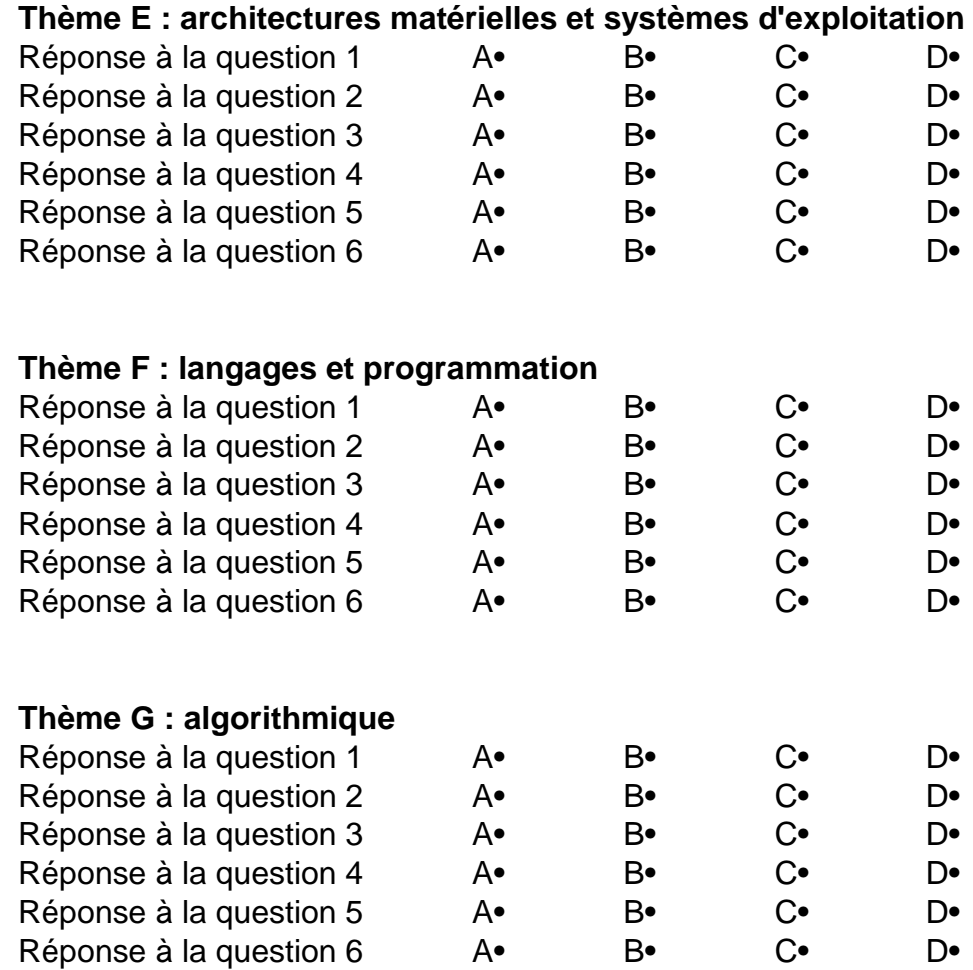

**www.freemaths.fr**

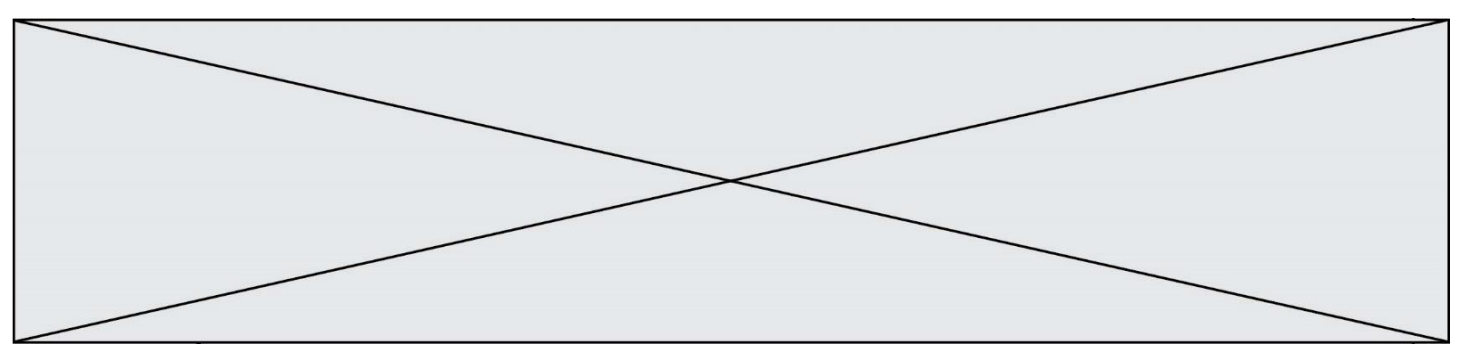

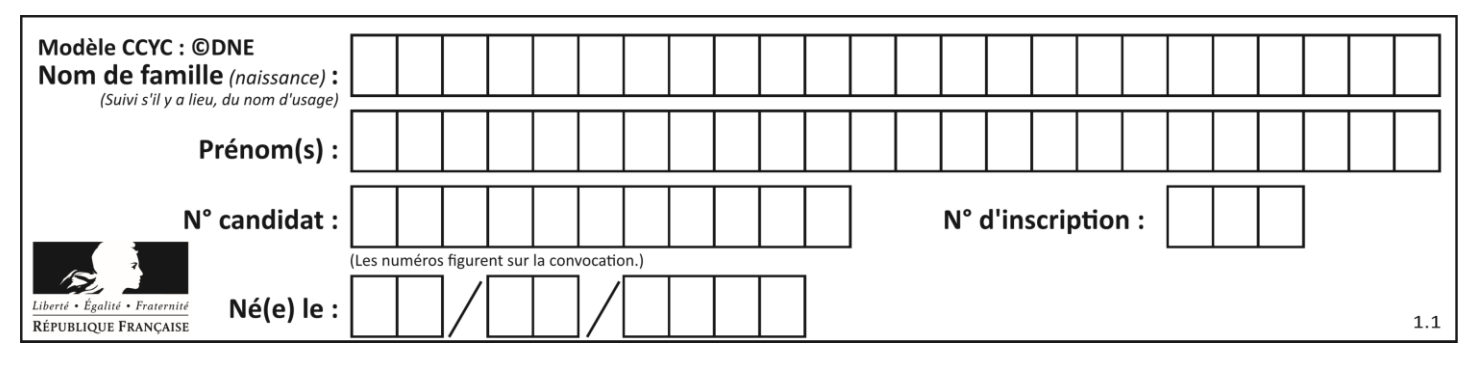

# **Thème A : types de base**

# **Question A.1**

Quelle est la représentation en base 2 du nombre représenté dans la base 16 par A6B ?

# **Réponses**

- A 2667
- B 10101101011
- C 101001101011
- D 110100110101

# **Question A.2**

Quelle est la représentation binaire de l'entier 45 ?

# **Réponses**

- A 2D
- B 0010 1101
- C 0100 0101
- D 1011 0100

# **Question A.3**

Choisir une expression booléenne pour la variable S qui satisfait la table de vérité suivante.

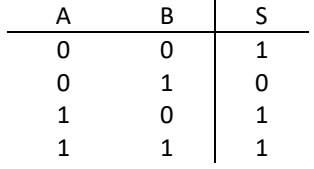

# **Réponses**

- A A ou (non B)
- B (non A) ou B
- C (non A) ou (non B)
- D non (A ou B)

# **Question A.4**

Parmi les quatre propositions, quelle est celle qui correspond au résultat de la soustraction en écriture hexadécimale CD8FA - 9FF81?

# **Réponses**

- A 2E979
- B 3D989
- C 2D979
- D 2DA979

# **Question A.5**

Un seul des réels suivants (écrits en base 10) n'a pas une écriture finie en base 2. Lequel ?

- A 1,25
- B 1,5
- $C = 1,6$
- D 1,75

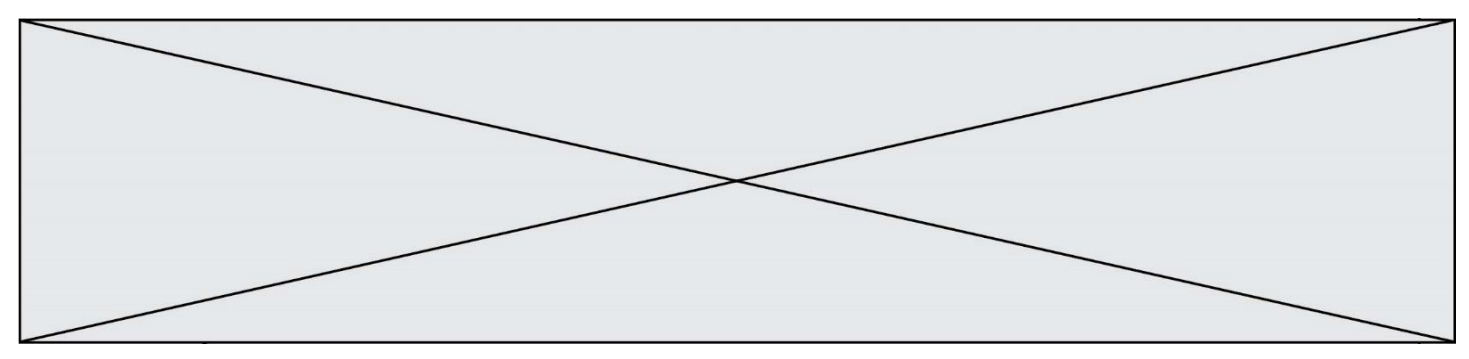

# **Question A.6**

Quel est le résultat de l'addition binaire 0100 1110 + 0110 1101 ? **Réponses**

- A 0101 1011
- B 1010 1101
- C 1011 0110
- D 1011 1011

# **Thème B : types construits**

# **Question B.1**

On exécute le code suivant :

 $t = [1,2,3,4,5,6,7,8,9]$  $v = [c for c in t if c\%3 == 0]$ 

Quelle est la valeur de la variable v à la fin de cette exécution ?

# **Réponses**

- A 18
- B [1,4,7]
- C [3,6,9]
- D [1,2,3,4,5,6,7,8,9]

# **Question B.2**

On a défini dico = { 'a':  $(1,2,3)$ , 'b':  $(4,5,6)$  } Quelle est la valeur de l'expression dico['a'][1]?

# **Réponses**

A 1

- B 2
- $C = (1,2,3)$
- D cette expression est incorrecte, l'évaluer déclenche une erreur

# **Question B.3**

Quelle est la valeur de l'expression  $[[n,n+2]$  for n in range(3)] ? **Réponses**

- A [0,2,1,3,2,4]
- B [1,3,2,4,3,5]
- $C$   $[[0,2],[1,3],[2,4]]$
- D [[1,3],[2,4],[3,5]]

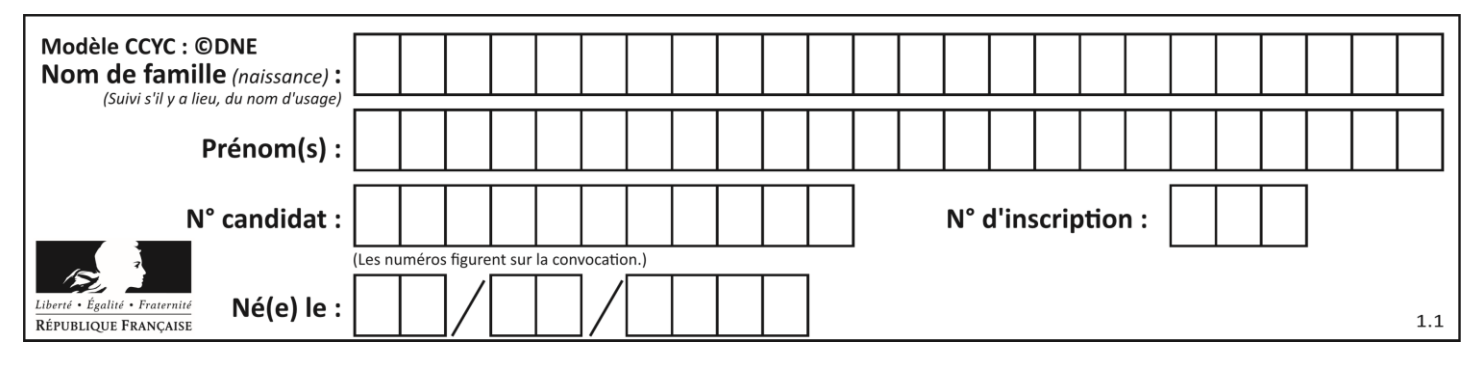

### **Question B.4**

On construit une matrice par compréhension :

 $M = [$  [i<sup>\*</sup>j for j in range(4)] for i in range(4) ]

# Laquelle des conditions suivantes est-elle vérifiée ? **Réponses**

- A  $M[4][4] == 16$
- **B**  $M[0][1] == 1$
- $C \qquad M[2][3] == 6$
- $D \qquad M[1][2] == 3$

### **Question B.5**

On définit ainsi une liste P :

P = [ {"nom":"Turing","prénom":"Alan","âge":28}, {"nom":"Lovelace","prénom":"Ada","âge":27} ]

Comment accéder à la chaîne de caractères "Alan" ?

### **Réponses**

- A P[0]
- B P[1]
- C P[0]["prénom"]
- D P[1]["prénom"]

### **Question B.6**

On exécute le script suivant :

```
def ajoute(stock,element,quantite):
if element in stock:
    stock[element] = stock[element] + quantite
else:
    stock[element] = quantite
```
stock = { 'clous': 14, 'vis': 27, 'boulons': 8, 'écrous': 24 } ajoute(stock,'vis',5) ajoute(stock,'chevilles',3)

Quelle est la valeur de la variable stock à la fin de cette exécution ? **Réponses**

- A {'clous': 14, 'vis': 27, 'boulons': 8, 'écrous': 24}
- B {'clous': 14, 'vis': 32, 'boulons': 8, 'écrous': 24}
- C {'clous': 14, 'vis': 27, 'boulons': 8, 'écrous': 24, 'chevilles': 3}
- D {'clous': 14, 'vis': 32, 'boulons': 8, 'écrous': 24, 'chevilles': 3}

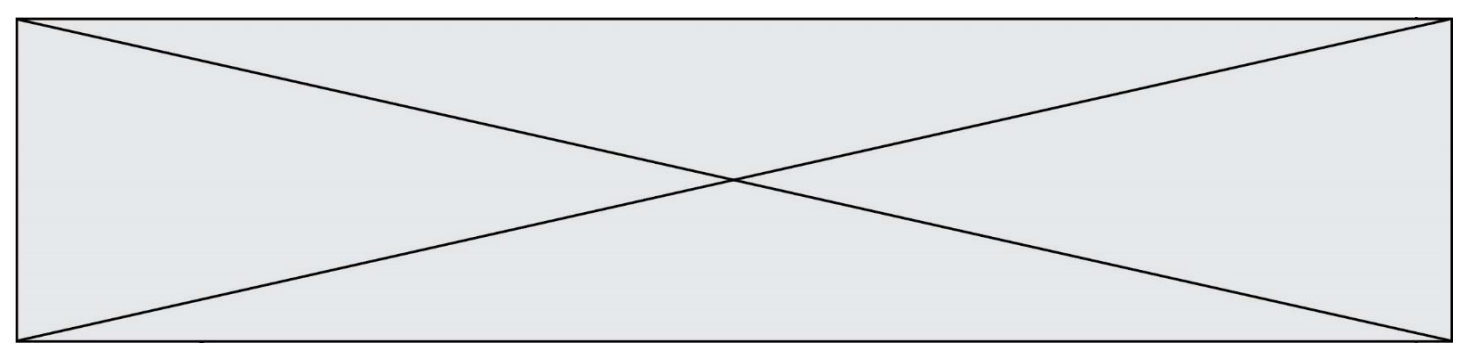

# **Thème C : traitement de données en tables**

# **Question C.1**

Dans une course de chevaux, chaque participant est représenté par un numéro de dossard unique , son nom et sa ville sous la forme d'un couple formé d'un entier et d'une liste : (dossard, [nom, ville]).

Les données de quelques participants sont réunies au sein de la liste course ci-dessous :

course =  $[$  (5,['Mistral','Lille']), (3,['Zéphir','Paris']), (7,['Ouragan','Bordeaux']), ......, ....... ]

Quelle expression permet d'obtenir la ville du cheval nommé Zéphir ?

# **Réponses**

A course[1][1][1] B course[1][1][2]

- C course $[1][2][1]$
- D course $[2][1][1]$

# **Question C.2**

Quelle est la valeur de x après exécution du programme ci-dessous ?

t = 
$$
[[3, 4, 5, 1], [33, 6, 1, 2]]
$$
  
x = t[0][0]  
for i in range(len(t)):  
for j in range(len(t[i])):  
if x < t[i][j]:  
x = t[i][j]

# **Réponses**

A 3

B 5

- C 6
- D 33

# **Question C.3**

Soit le tableau défini de la manière suivante : tableau = [[1,3,4],[2,7,8],[9,10,6],[12,11,5]] On souhaite accéder à la valeur 12, on écrit pour cela :

- A tableau[4][1]
- B tableau[1][4]
- C tableau[3][0]
- $D$  tableau[0][3]

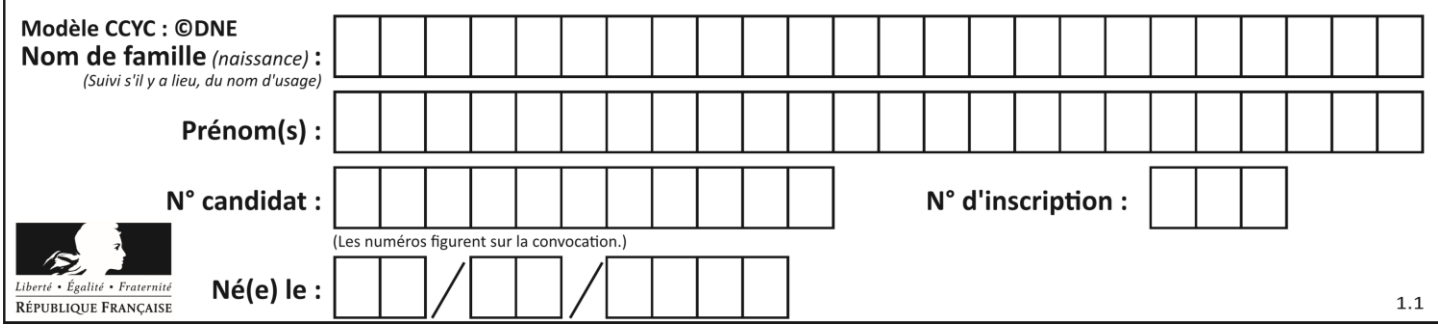

# **Question C.4**

Laquelle de ces affirmations est vraie ?

# **Réponses**

- A on ne peut accéder au contenu d'un fichier CSV que par l'intermédiaire d'un programme Python
- B CSV est un format de chiffrement des données
- C le format CSV a été conçu pour asssurer la confidentialité d'une partie du code d'un programme
- D les fichiers CSV sont composés de données séparées par des caractères comme des virgules

# **Question C.5**

On a extrait les deux premières lignes de différents fichiers. Déterminer celui qui est un authentique fichier CSV :

# **Réponses**

- A Nom,Pays,Temps Camille Muffat,France,241.45
- B Nom Pays Temps
	- Camille Muffat France 241.45

# $C \qquad \lceil$

{ "Nom": "Camille Muffat", "Pays": "France", "Temps": 241.45},

# $D \cap$

{ Nom: "Camille Muffat", Pays: "France", Temps: 241.45},

# **Question C.6**

Quelle expression Python permet d'accéder au numéro de téléphone de Tournesol, sachant que le répertoire a été défini par l'affectation suivante :

repertoire  $= [$  {'nom':'Dupont', 'tel':'5234'}, {'nom':'Tournesol', 'tel':'5248'}, {'nom':'Dupond', 'tel':'3452'}]

# **Réponses**

- A repertoire['Tournesol']
- B repertoire['tel'][1]
- C repertoire[1]['tel']
- D repertoire['Tournesol'][tel]

# **Thème D : interactions entre l'homme et la machine sur le Web**

# **Question D.1**

Quelle est la fonction principale d'un fichier CSS ? **Réponses**

- A Définir le style d'une page web
- B Assurer l'interaction entre une page web et l'utilisateur
- C Créer une page web dynamique
- D Créer un bouton dans une page web

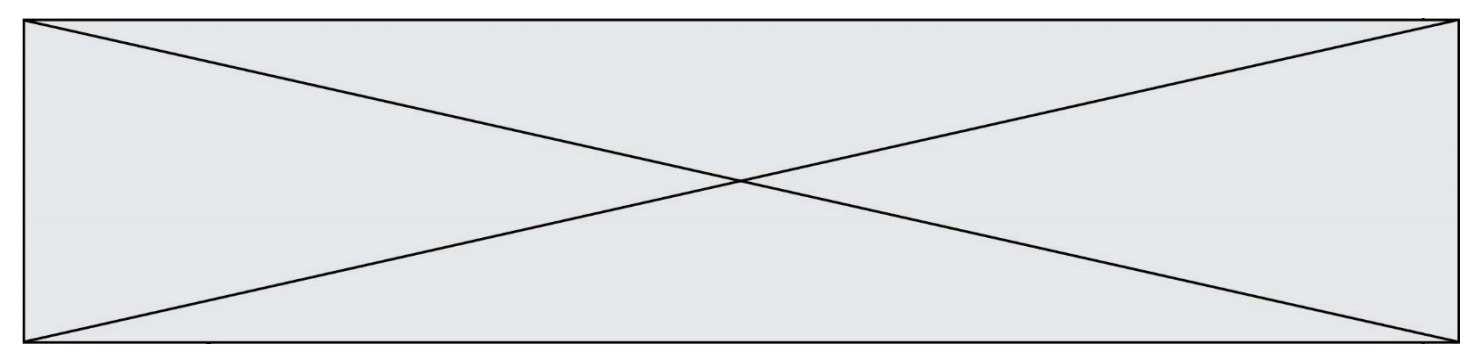

# **Question D.2**

Dans une page web, on souhaite créer un bouton permettant l'appel de la fonction javascript traitement(). Quelle ligne d'instructions permettra de le faire ?

# **Réponses**

- A  $\leq$  button onclick = "traitement()">Cliquez ici $\leq$ button>
- B  $\langle a \rangle$  a href = traitement()>Cliquez ici $\langle a \rangle$
- C  $\lt$  button > Cliquez ici $\lt$  button = traitement() >
- D  $\lt$ button>Cliquez ici = traitement() $\lt$ /button>

### **Question D.3**

Un internaute clique sur un lien qui envoie la requête HTTP suivante à un serveur :

http://jaimelaneige.com/ma\_planche/traitement.php?nom=Snow&prenom=Jon

Quelle est l'adresse du serveur ?

### **Réponses**

- A jaimelaneige
- B jaimelaneige.com
- C jaimelaneige.com/ma\_planche
- D jaimelaneige.com/ma\_planche/traitement.php

# **Question D.4**

Une page HTML comporte ce bout de code :

<article>

```
<h1>Les auteurs de ce site</h1>
```
<button onclick="auteurs()">Appuyer ici</button> </article>

<script src="java\_script/ScriptJava.js"></script>

<script>

function auteurs() { alert("Auteurs anonymes"); } <\script>

Quel sera le résultat d'un clic sur le bouton "*Appuyer ici*" ?

### **Réponses**

- A Rien
- B La page du navigateur se fermera
- C La page affichera à la place du bouton "*Appuyer ici*" le message "*Auteurs anonymes*"
- D Cela provoquera l'ouverture d'une fenêtre comportant le message "*Auteurs anonymes*"

# **Question D.5**

Parmi GET et POST, quelle méthode d'envoi de formulaire crypte les informations envoyées au serveur ? **Réponses**

- A les deux : GET et POST
- B GET seulement
- C POST seulement
- D aucune des deux

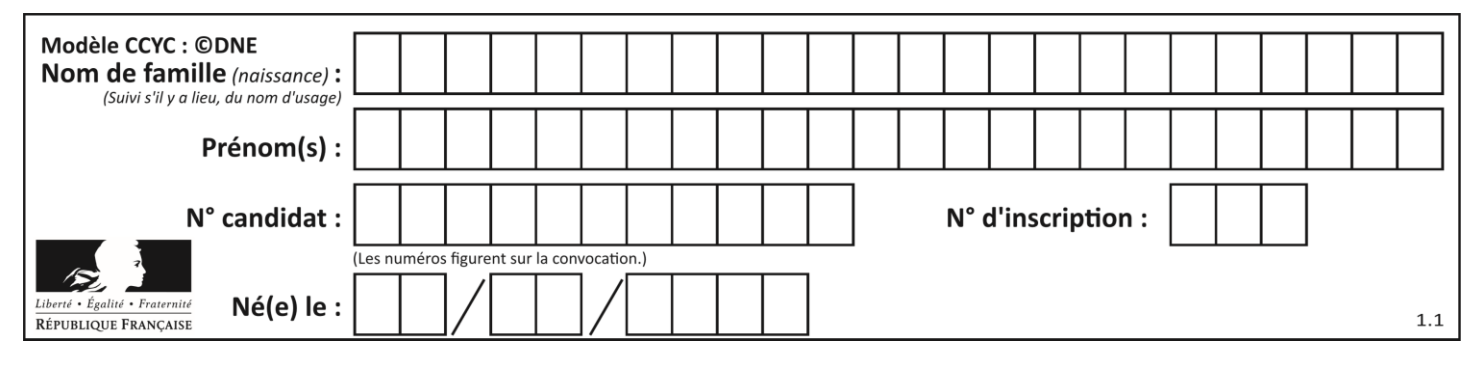

# **Question D.6**

Voici un formulaire contenu dans une page HTML :

```
<form action="traitement.php" method="get">
<div>
    <label for="nom">Classe:</label>
    <input type="text" id="nom" name="leNom" />
\langlediv><div>
    <label for="effectif">Effectif:</label>
    \langleinput type="number" id="effectif" name="n" \langle \rangle\langlediv><div>
    <button type="submit">Go!</button>
\langlediv></form>
```
Un utilisateur remplit le formulaire comme suit :

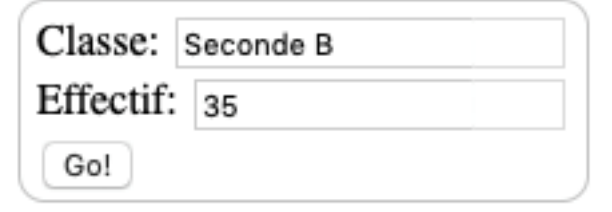

Quelle est l'adresse de la page obtenue lorsque l'utilisateur clique sur le bouton Go! ? **Réponses**

- A traitement.php?leNom=Seconde B&n=35
- B traitement.php?leNom=Seconde+B&n=35
- C traitement.php?nom=Seconde+B&effectif=35
- D traitement.php

# **Thème E : architectures matérielles et systèmes d'exploitation**

# **Question E.1**

Parmi les éléments suivants, lequel n'est pas un capteur ? **Réponses**

- A un haut-parleur
- B une caméra
- C un écran tactile
- D un microphone

# **Question E.2**

Quel protocole permet d'attribuer dynamiquement une adresse IP ? **Réponses**

- A UDP
- B HTTP
- C DHCP
- D DNS

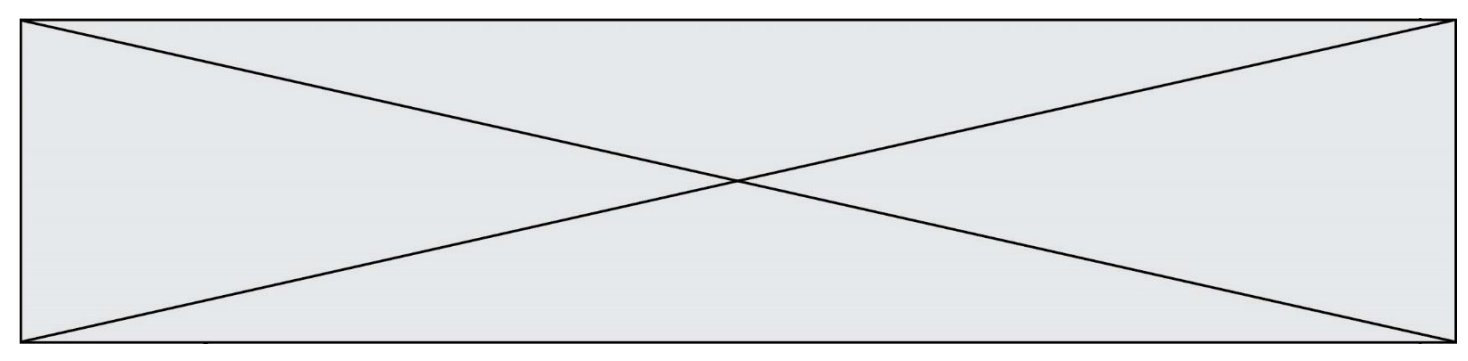

# **Question E.3**

Le répertoire personnel de l'utilisateur contient deux répertoires tempo et sauve. On souhaite déplacer le fichier bac.txt du repertoire tempo vers le répertoire sauve.

Quelle commande permet de réaliser ce déplacement ?

# **Réponses**

- A mkdir ~/tempo/bac.txt ~/sauve
- B mkdir ~/sauve ~/tempo/bac.txt
- C mv ~/tempo/bac.txt ~/sauve
- D mv ~/sauve ~/tempo/bac.txt

# **Question E.4**

Sous UNIX, que va réaliser la ligne de commande cat file.txt ?

# **Réponses**

- A rien du tout
- B l'affichage du contenu du fichier file.txt dans la console
- C la création d'un fichier file.txt
- D la suppression du fichier file.txt

### **Question E.5**

La commande chmod a-r monfichier

### **Réponses**

- A permet à tous *(all en anglais)* la lecture de monfichier
- B interdit à tous *(all en anglais)* la lecture de monfichier
- C permet à tous *(all en anglais)* l'écriture dans monfichier
- D interdit à tous *(all en anglais)* l'écriture dans monfichier

# **Question E.6**

Sous Linux, les droits d'accès à un fichier dont le propriétaire est Joseph sont les suivants : -rwxr-xr--. Laquelle des affirmations suivantes est **fausse** ?

- A Joseph a l'autorisation de lire ce fichier
- B les membres du groupe de Joseph ont l'autorisation de lire ce fichier
- C tous les utilisateurs ont l'autorisation de lire ce fichier
- D les membres du groupe de Joseph ont l'autorisation de modifier ce fichier

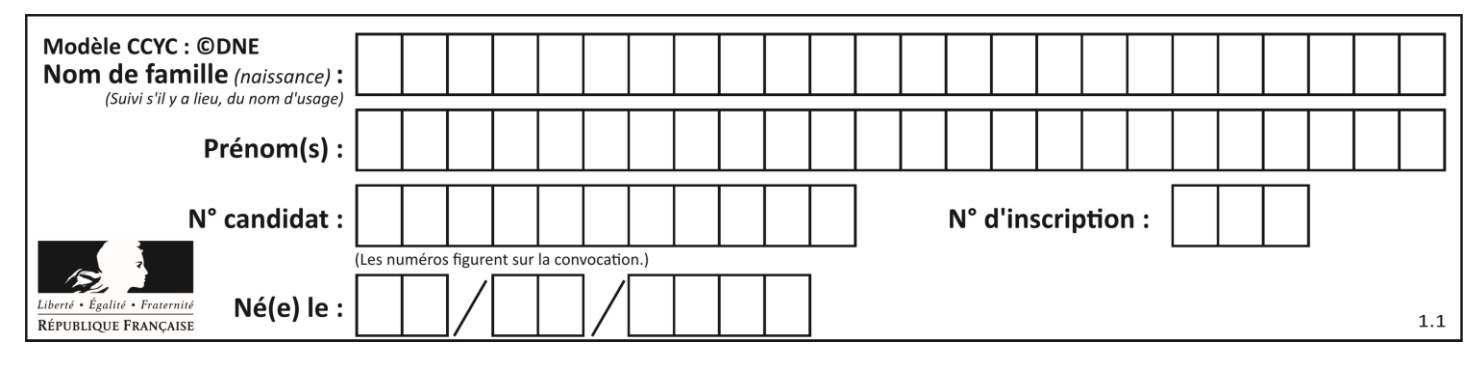

# **Thème F : langages et programmation**

# **Question F.1**

On exécute le script Python suivant :

def cube(a):  $a = a^*a^*a$ return a  $a = 2$  $b = cube(a)$ 

Que vaut le couple (a,b) à la fin de l'exécution ?

# **Réponses**

- A (8, 8)
- B (8, 2)
- $C = (2, 2)$
- $D (2, 8)$

# **Question F.2**

Lequel des langages suivants n'est pas un langage de programmation :

# **Réponses**

- A PHP
- B Javascript
- C HTML
- D Python

# **Question F.3**

On exécute le script suivant :

```
tableau1 = [1, 2, 3]tableau2 = [4, 5, 6]long = len(tableau1 + tableau2)
```
Quelle est la valeur de la variable long à la fin de cette exécution ? **Réponses**

# A 1

- B 3
- C 6
- D rien, car le code engendre une erreur

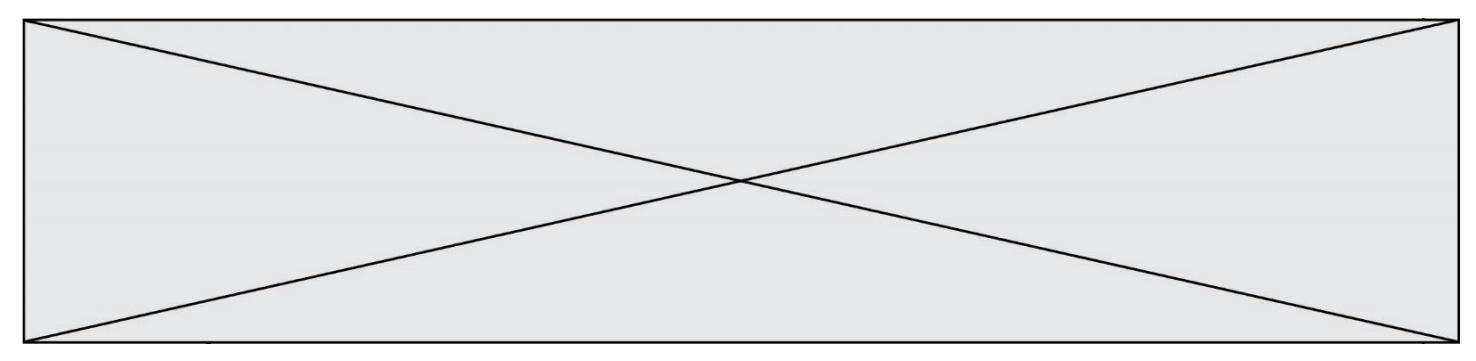

# **Question F.4**

On exécute le script Python suivant :

```
def cube(L):
for i in range(len(L)):
    L[i] = L[i] * L[i] * L[i]return L
```
 $L = [2, 5]$  $b = cube(L)$ 

Que vaut le couple (L,b) à la fin de l'exécution ? **Réponses**

- A ([2,5], [8,125])
- B ([8,125], [8,125])
- C  $([8, 125], [2, 5])$
- D  $([2,5], [2,5])$

# **Question F.5**

Avec la définition de fonction capital double suivante, que peut-on toujours affirmer à propos du résultat n retourné par la fonction ?

def capital\_double (capital, interet):  $montant = capital$  $n = 0$ while montant  $\leq$  2  $*$  capital:  $montant = montant + interet$  $n = n + 1$ return n

# **Réponses**

```
A n == capital / interetB capital * n * interet > 2 * capital
```
- C capital + n  $*$  interet > 2  $*$  capital
- D  $n == 2 * capital / interet$

# **Question F.6**

On définit la fonction suivante :

```
def rey(n):
i = 0while i \leq n:
    i = 2 * ireturn i
```
Quelle valeur renvoie l'appel rey(100) ? **Réponses**

# A 0

- B 64
- C 100
- D 128

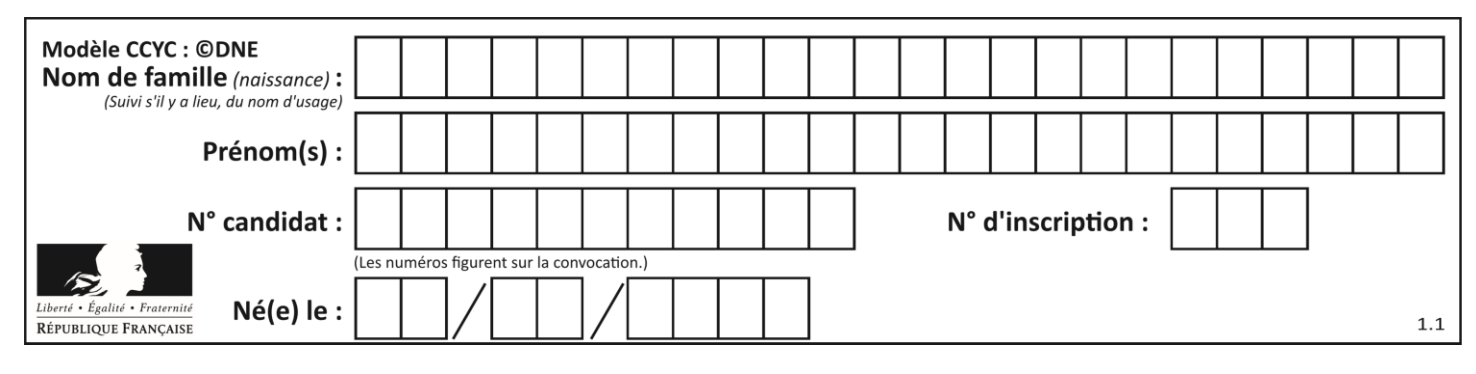

# **Thème G : algorithmique**

# **Question G.1**

Quelle valeur permet de compléter l'affirmation suivante : « Le nombre d'opérations nécessaires pour rechercher un élément séquentiellement dans un tableau de longueur  $n$  est de l'ordre de ... » ? **Réponses**

- A 1
- B n
- C  $n^2$
- D  $n^3$

# **Question G.2**

Un algorithme de tri d'une liste d'entiers est implémenté de la façon suivante :

```
def trier(L) :
for i in range(len(L)):
indice min = ifor j in range(i+1, len(L)):
    if L[i] < L[indice\_min]:
       indice\_min = jL[i], L[indice\_min] = L[indice\_min], L[i]# assertion vraie à cet endroit
return L
```
Parmi les assertions suivantes laquelle reste vraie à chaque itération de la boucle, à l'endroit indiqué ci-dessus ?

# **Réponses**

- A la sous-liste L[0:i+1] contient les i plus grandes valeurs de L triées par ordre décroissant
- B la sous-liste  $L[0:i+1]$  contient les i plus grandes valeurs de L triées par ordre croissant
- C la sous-liste  $L[0: i+1]$  contient les i plus petites valeurs de L triées par ordre décroissant
- D la sous-liste  $L[0:1+1]$  contient les i plus petites valeurs de L triées par ordre croissant

# **Question G.3**

Quelle est la complexité du tri par sélection ?

- **Réponses**
- A inconnue
- B linéaire
- C quadratique
- D exponentielle

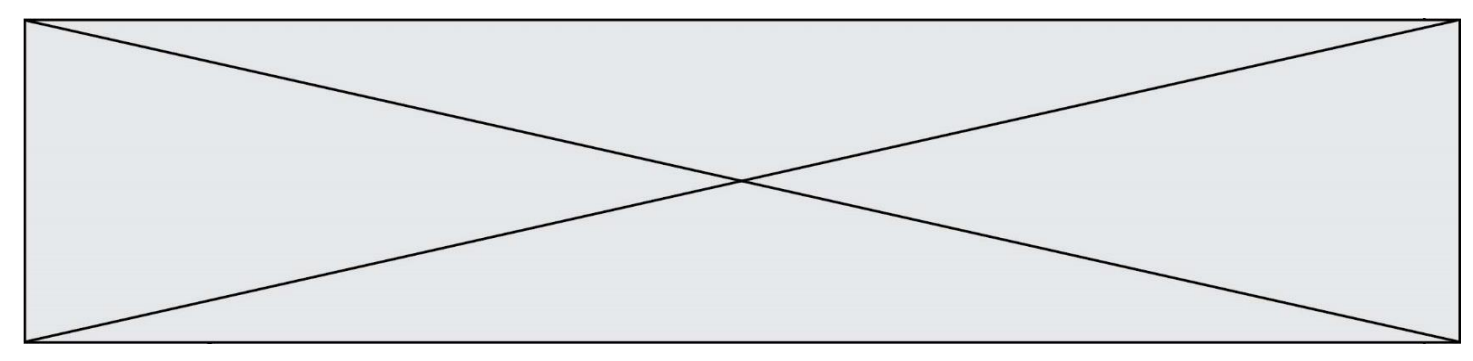

# **Question G.4**

Un algorithme de calcul de moyenne est implémenté de la façon suivante :

def moyenne(liste) :  $t = 0$ for e in liste :  $t = t + e$ # assertion vraie à cet endroit return t/len(liste)

Parmi les propositions suivantes, laquelle reste vraie à la fin de chaque itération de la boucle ? **Réponses**

- A e vaut le nombre de passages dans la boucle
- B t vaut la somme des éléments visités de la liste
- C t vaut la moyenne des éléments visités de la liste
- D après k passages dans la boucle la liste contient k termes

### **Question G.5**

Quel est l'ordre de grandeur du coût du tri par insertion (dans le pire des cas) ?

**Réponses**

- A l'ordre de grandeur du coût dépend de l'ordinateur utilisé
- B linéaire en la taille du tableau à trier
- C quadratique en la taille du tableau à trier
- D indépendant de la taille du tableau à trier

# **Question G.6**

On exécute le code suivant :

 $tab = [1, 4, 3, 8, 2]$  $S = 0$ for i in range(len(tab)):  $S = S + \text{tab}[i]$ 

Que vaut la variable S à la fin de l'exécution ?

- A 1
- B 8
- C 18
- D 3.6